# Politechnika Krakowska im. Tadeusza Kościuszki

# Karta przedmiotu

obowiązuje studentów rozpoczynających studia w roku akademickim 2022/2023

Wydział Mechaniczny

Kierunek studiów: Mechanika i Budowa Maszyn Profil: Ogólnoakademicki

Forma sudiów: niestacjonarne **Kod kierunku: M** 

Stopień studiów: I

Specjalności: Mechanika Konstrukcji i Materiałów

#### 1 Informacje o przedmiocie

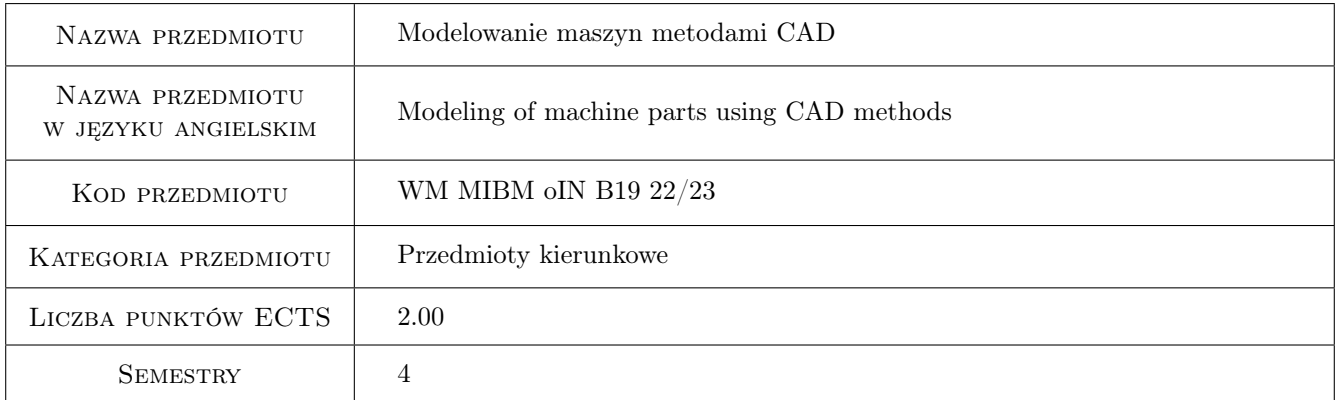

## 2 Rodzaj zajęć, liczba godzin w planie studiów

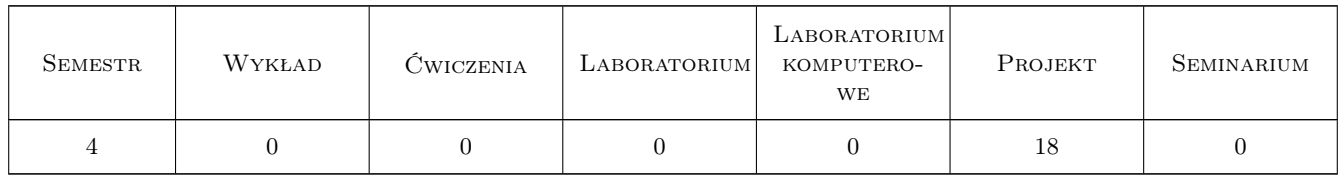

#### 3 Cele przedmiotu

Cel 1 Absolwent posiada podstawy dotyczace zasad generowania modeli CAD elementów i czesci maszyn w zakresie tworzenia szkiców, generowania bryłowych modeli oraz relatywnie nieskomplikowanych złozen wybranych fragmentów czesci maszyn.

## 4 Wymagania wstępne w zakresie wiedzy, umiejętności i innych **KOMPETENCJI**

1 Podstawowe wiadomości z zakresu grafiki inżynierskiej, rysunku technicznego oraz systemu AutoCAD

#### 5 Efekty kształcenia

- EK1 Wiedza Student posiada podstawową wiedzę w zakresie komputerowo wspomaganego graficznego zapisu konstrukcji.
- EK2 Wiedza Student posiada podstawową wiedzę w zakresie konstruowania elementów maszyn i urządzeń jak również tworzenia relatywnie prostych złożeń.
- EK3 Wiedza Student posiada podstawową wiedzę w zakresie przeprowadzania komputerowo wspomaganych obliczeń i symulacji zachowania elementów konstrukcji pod obciążeniem
- EK4 Umiejętności Student potrafi wykonać szkic projektowanego elementu konstrukcji a następnie wykonać trójwymiarowy model.
- EK5 Umiejętności Student na podstawie trójwymiarowego modeli potrafi wykonać proste złożenia jak również rzuty projektowanych elementów

## 6 Treści programowe

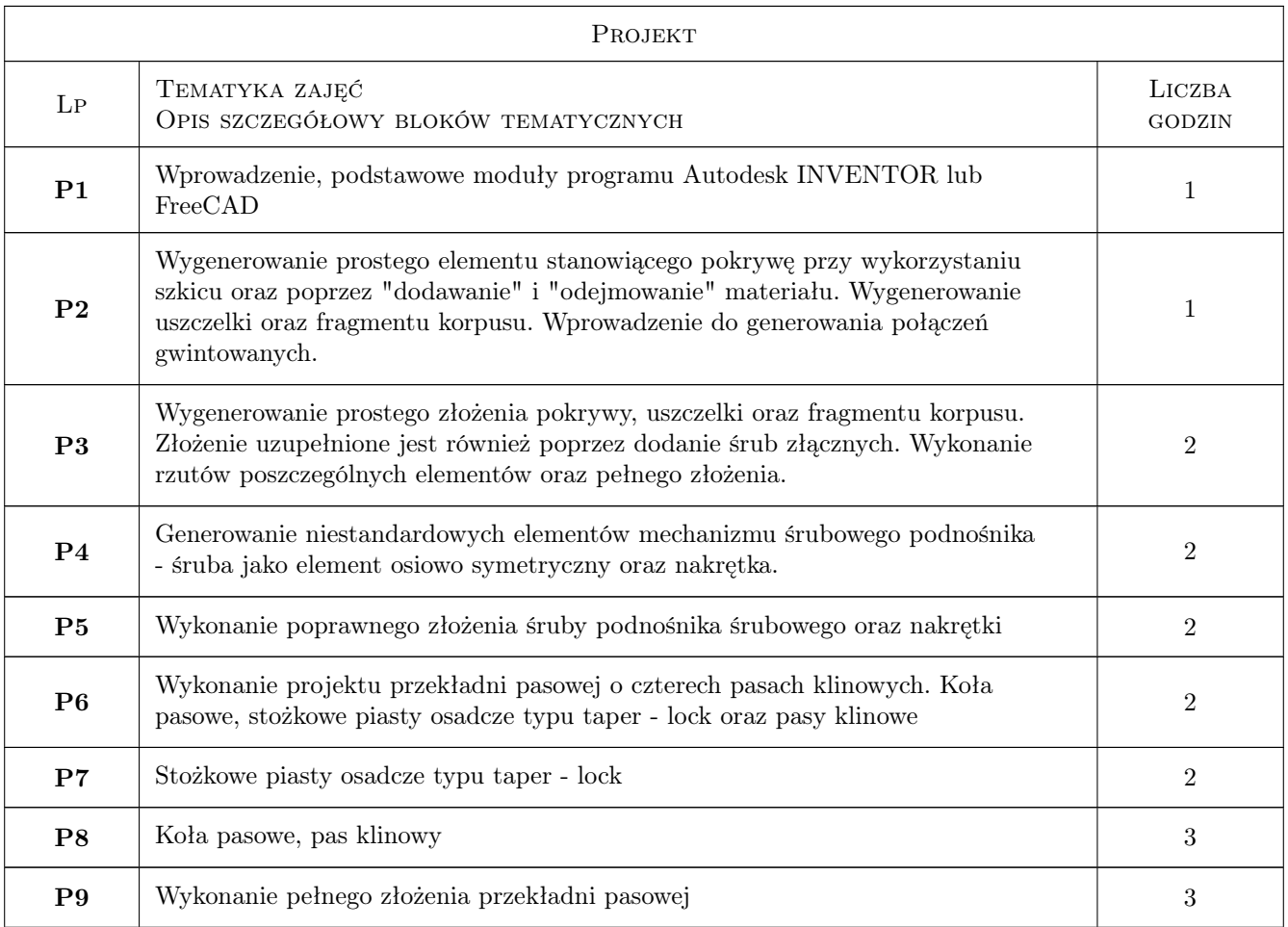

![](_page_2_Picture_0.jpeg)

## 7 Narzędzia dydaktyczne

N1 Ćwiczenia projektowe

N2 Konsultacje

## 8 Obciążenie pracą studenta

![](_page_2_Picture_140.jpeg)

## 9 Sposoby oceny

#### Ocena podsumowująca

P1 Samodzielne wygenerowanie wybranego elementu w czasie zajęć

#### Kryteria oceny

![](_page_2_Picture_141.jpeg)

![](_page_3_Picture_0.jpeg)

![](_page_3_Picture_143.jpeg)

![](_page_4_Picture_0.jpeg)

![](_page_4_Picture_200.jpeg)

## 10 Macierz realizacji przedmiotu

![](_page_4_Picture_201.jpeg)

## 11 Wykaz literatury

#### Literatura podstawowa

[1 ] Thom Tremblay — Autodesk Inventor 2014 Oficjalny Podręcznik, -, 2014, Helion

## 12 Informacje o nauczycielach akademickich

#### Osoba odpowiedzialna za kartę

dr hab. inż., prof. PK Marek, Andrzej Barski (kontakt: marek.barski@pk.edu.pl)

#### Osoby prowadzące przedmiot

1 dr hab. inż. Marek Barski (kontakt: marek.barski@mech.pk.edu.pl)

2 dr hab. inż. Bogdan Szybiński (kontakt: bogdan.szybinski@mech.pk.edu.pl)

![](_page_5_Picture_0.jpeg)

3 dr hab. inż. Piotr Kędziora (kontakt: piotr.kedziora@mech.pk.edu.pl)

4 dr inż. Paweł Romanowicz (kontakt: pawel.romanowicz@mech.pk.edu.pl)

5 dr inż. Adam Stawiarski (kontakt: adam.stawiarski@mech.pk.edu.pl)

6 dr inż. Marcin Augustyn (kontakt: marcin.augustyn@mech.pk.edu.pl)

#### 13 Zatwierdzenie karty przedmiotu do realizacji

(miejscowość, data) (odpowiedzialny za przedmiot) (dziekan)

PRZYJMUJĘ DO REALIZACJI (data i podpisy osób prowadzących przedmiot)

. . .